## **2021-01-14 Doc project meeting**

## Attending

## [Andreas Geissler](https://wiki.onap.org/display/~andreasgeissler) [Sofia Wallin](https://wiki.onap.org/display/~sofiawallin)

Topics, Notes, Status and Follow-Up Tasks

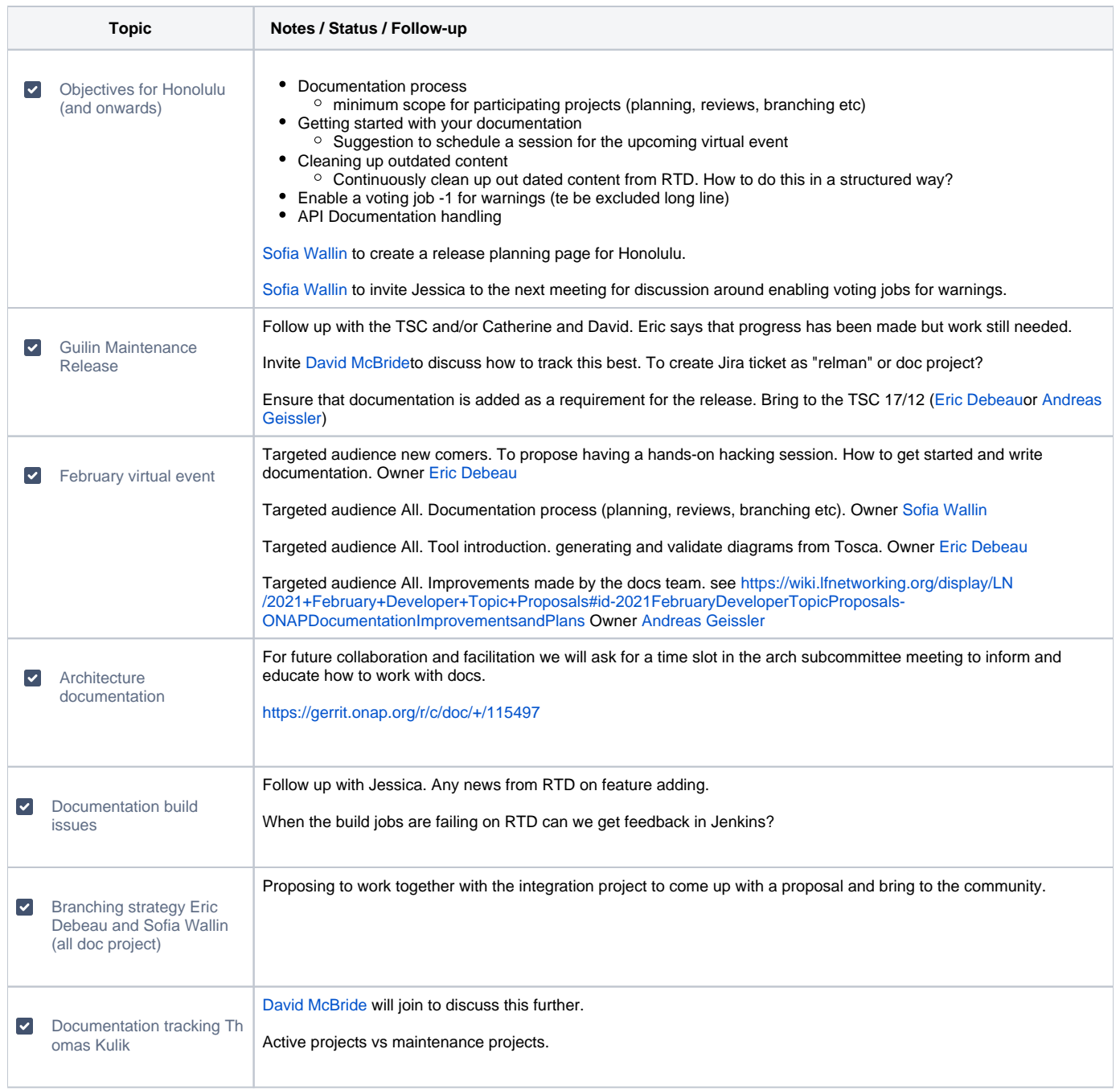

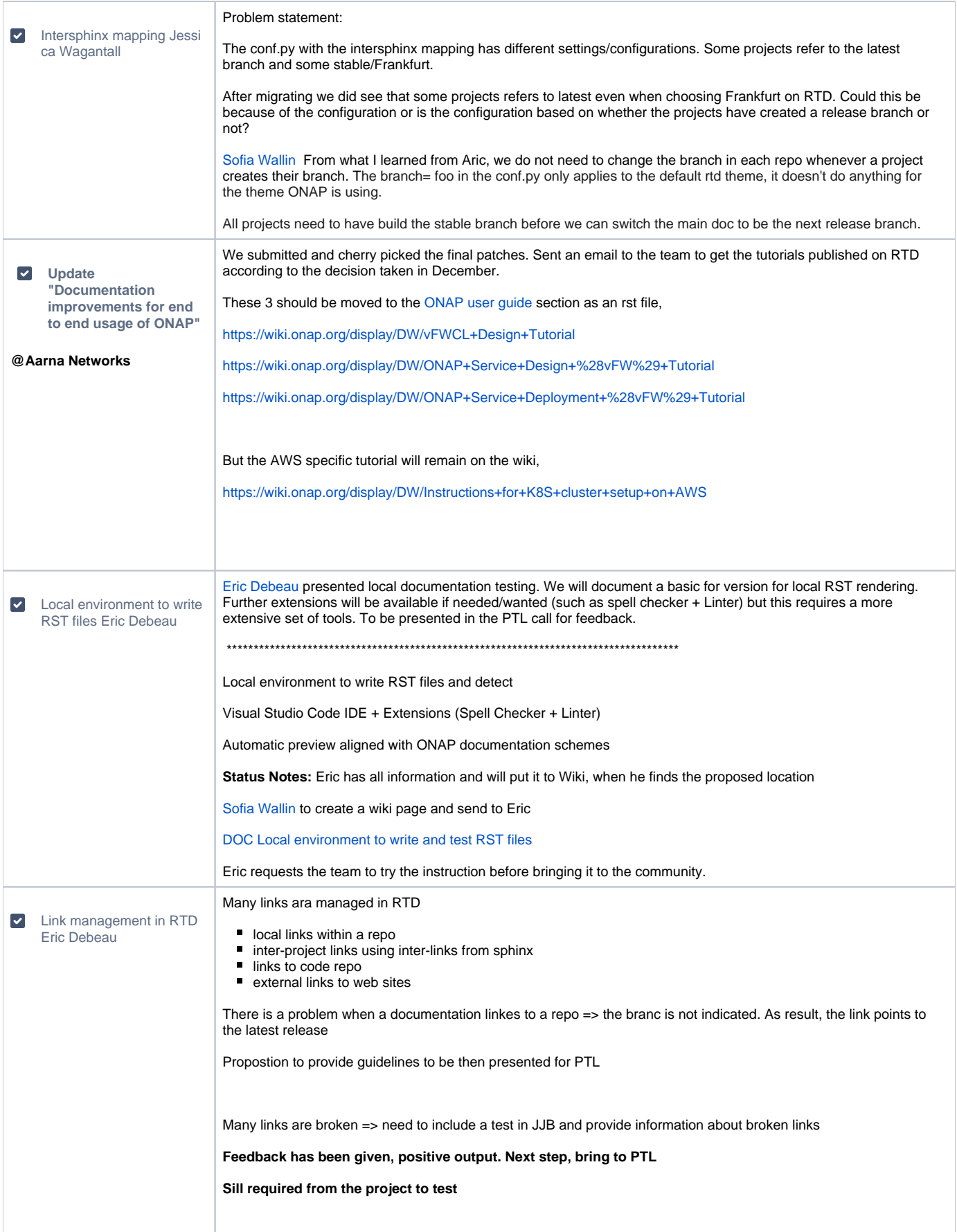